# **unEpic**

This article is not kept up to date anymore. Go to [the unEpic page on ./play.it wiki](http://wiki.dotslashplay.it/en/games/unepic) for the latest version of this guide.

#### **version sold on GOG**

- scripts:
	- dead link removed
	- dead link removed
- target:
	- $\circ$  gog\_unepic\_2.1.0.4.sh
- dependencies:
	- $\circ$  unzip
	- fakeroot

### **version sold on Humble Bundle**

- scripts:
	- dead link removed
	- dead link removed
- target:
	- unepic-15005.run
- dependencies:
	- $\circ$  unzip
	- fakeroot

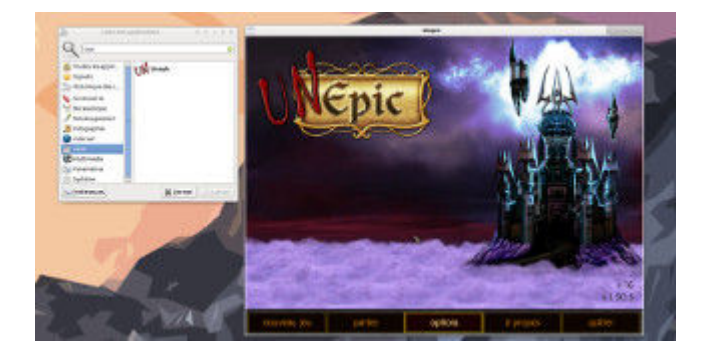

# **Usage (version sold on GOG)**

1. Download the scripts, and put them in the directory containing the archive:

ls

gog\_unepic\_2.1.0.4.sh play-unepic\_gog-2.1.0.4.sh play-anything.sh

2. Install the scripts dependencies:

```
apt-get install unzip fakeroot
```
3. Run the script:

sh ./play-unepic\_gog-2.1.0.4.sh

4. Wait a couple minutes, The script will end by giving you the commands to launch as root to install the game.

## **Usage (version sold on Humble Bundle)**

1. Download the scripts, and put them in the directory containing the archive:

ls

```
play-unepic_humblebundle-2014-12-08.sh play-anything.sh unepic-15005.run
```
2. Install the scripts dependencies:

apt-get install unzip fakeroot

3. Run the script:

sh ./play-unepic\_humblebundle-2014-12-08.sh

4. Wait a couple minutes, The script will end by giving you the commands to launch as root to install the game.

## **Advanced usage**

This script accept several options to set its behaviour. Follow the links to more details on how to use them.

- [checksum](http://debian-facile.org/utilisateurs:vv222:common:advanced-options#checksum)
- [compression](http://debian-facile.org/utilisateurs:vv222:common:advanced-options#compression)
- [help](http://debian-facile.org/utilisateurs:vv222:common:advanced-options#help)
- [prefix](http://debian-facile.org/utilisateurs:vv222:common:advanced-options#prefix)

# **Links**

[unEpic on Wikipedia](https://en.wikipedia.org/wiki/Unepic)

From: <http://debian-facile.org/> - **Documentation - Wiki**

Permanent link: **<http://debian-facile.org/utilisateurs:vv222:games:unepic>**

Last update: **17/02/2019 00:16**

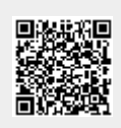